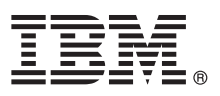

# **Краткое руководство по началу работы**

## **Начальные инструкции по загрузке и установке пакета шаблонов для IBM Business Process Manager.**

**Национальные языки:** версии этого руководства на других языках доступны в формате PDF в [библиотеке](http://www.ibm.com/software/integration/business-process-manager/library/documentation) [IBM Business Process Manager \(http://www.ibm.com/software/integration/business-process-manager/library/](http://www.ibm.com/software/integration/business-process-manager/library/documentation) [documentation\)](http://www.ibm.com/software/integration/business-process-manager/library/documentation).

## **Обзор продукта**

IBM® Business Process Manager (IBM BPM) Pattern - это конфигурация виртуального шаблона для IBM BPM, предлагающая функции управления бизнес-процессами, настроенные для стандартных проектов управления бизнес-процессами.

*Виртуальный шаблон* - это шаблон уровня системы или приложения, определяющий ресурсы, требуемые для поддержки программного обеспечения, включая веб-приложения, базы данных и реестры пользователей. Виртуальный шаблон создается из артефактов, таких как компоненты программного обеспечения, пакеты сценариев, связей и стратегий. Кроме того, для него указываются уровни качества обслуживания. Затем виртуальный шаблон применяется для создания и развертывания сред IBM BPM, а также для управления ими.

IBM Process Federation Server Pattern является необязательным компонентом IBM BPM. Его необходимо установить для создания объединенной среды процессов, которая предоставляет пользователям компаний единую точку доступа к их списку задач и списку запуска.

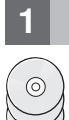

**?**

## **1 Шаг 1: Доступ к программному обеспечению и документации**

После загрузки пакета IBM Business Process Manager Pattern с сайта IBM Passport Advantage откройте веб-страницу Защиты для [IBM Business Process Management \(http://www.ibm.com/support/](http://www.ibm.com/support/docview.wss?uid=swg27036093) [docview.wss?uid=swg27036093\)](http://www.ibm.com/support/docview.wss?uid=swg27036093) и выполните инструкции из раздела **Шаблоны для IBM Business Process Management** для конкретной версии и операционной системы.

Списки компонентов, входящих в состав предложения продукта приведен в документации по [IBM BPM Pattern](http://www.ibm.com/support/knowledgecenter/SSRQ5X/welcome) [\(http://www.ibm.com/support/knowledgecenter/SSRQ5X/welcome\)](http://www.ibm.com/support/knowledgecenter/SSRQ5X/welcome).

Полная документация, включая инструкции по установке, приведена в [библиотеке](http://www.ibm.com/software/integration/business-process-manager/library/documentation) IBM BPM [\(www.ibm.com/software/integration/business-process-manager/library/documentation\)](http://www.ibm.com/software/integration/business-process-manager/library/documentation).

### **2 Шаг 2: Оценка аппаратного обеспечения и конфигурации системы**

Подробные сведения о системных требованиях, включая поддерживаемые операционные системы, связанное программное обеспечение, гипервизоры и аппаратные требования, приведены на веб-странице [Отчеты](http://www.ibm.com/software/reports/compatibility/clarity/index.html) о [совместимости](http://www.ibm.com/software/reports/compatibility/clarity/index.html) программного обеспечения [\(http://www.ibm.com/software/reports/compatibility/clarity/index.html\)](http://www.ibm.com/software/reports/compatibility/clarity/index.html) в разделе **IBM Business Process Manager Pattern** для требуемой версии.

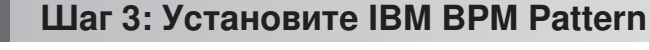

IBM BPM Pattern можно установить из локального каталога или с помощью удаленного URL. Инструкции по установке приведены в документации по [IBM BPM Pattern \(http://www.ibm.com/support/knowledgecenter/SSRQ5X/](http://www.ibm.com/support/knowledgecenter/SSRQ5X/welcome) [welcome\)](http://www.ibm.com/support/knowledgecenter/SSRQ5X/welcome).

### **4 Шаг 4: Начало работы**

Дополнительная информация о стандартных шаблонах виртуальных систем приведена в [документации](http://www.ibm.com/support/knowledgecenter/SSRQ5X/welcome) по IBM [BPM Pattern \(http://www.ibm.com/support/knowledgecenter/SSRQ5X/welcome\)](http://www.ibm.com/support/knowledgecenter/SSRQ5X/welcome).

### **Дополнительная информация**

- За дополнительной информацией обратитесь к следующим ресурсам:
- v [IBM BPM Developer Center \(http://developer.ibm.com/bpm/\)](http://developer.ibm.com/bpm/)
- v Форум [IBM BPM developerWorks \(http://www.ibm.com/developerworks/forums/forum.jspa?forumID=2382\)](http://www.ibm.com/developerworks/forums/forum.jspa?forumID=2382)
- v Сведения о поддержке [IBM BPM Advanced \(www.ibm.com/support/entry/portal/Overview/Software/WebSphere/](http://www.ibm.com/support/entry/portal/Overview/Software/WebSphere/IBM_Business_Process_Manager_Advanced) [IBM\\_Business\\_Process\\_Manager\\_Advanced\)](http://www.ibm.com/support/entry/portal/Overview/Software/WebSphere/IBM_Business_Process_Manager_Advanced)

IBM Business Process Manager Licensed Materials - Property of IBM. Copyright IBM Corp. 2000, 2016. U.S. Government Users Restricted Rights - Use, duplication or disclosure restricted by GSA ADP<br>Schedule Contract with IBM C

IBM, логотип IBM, ibm.com, DB2, developerWorks, Passport Advantage, PureApplication и WebSphere являются товарными знаками или зарегистрированными товарными знаками International Business<br>Масhines Corp., зарегистрированны

Код изделия: CN91FML

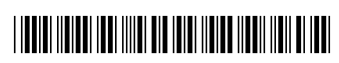